## NAG Toolbox

# nag\_lapack\_dgesvx (f07ab)

#### 1 Purpose

nag\_lapack\_dgesvx (f07ab) uses the  $LU$  factorization to compute the solution to a real system of linear equations

$$
AX = B \quad \text{or} \quad A^{\mathrm{T}}X = B,
$$

where A is an n by n matrix and X and B are n by r matrices. Error bounds on the solution and a condition estimate are also provided.

### 2 Syntax

```
[a, af, ipiv, equed, r, c, b, x, rcond, ferr, berr, work, info] =
nag_lapack_dgesvx(fact, trans, a, af, ipiv, equed, r, c, b, 'n', n, 'nrhs_p',
nrhs_p)
[a, af, ipiv, equed, r, c, b, x, rcond, ferr, berr, work, info] = (fact,trans, a, af, ipiv, equed, r, c, b, 'n', n, 'nrhs_p', nrhs_p)
```
#### 3 Description

nag\_lapack\_dgesvx (f07ab) performs the following steps:

#### 1. Equilibration

The linear system to be solved may be badly scaled. However, the system can be equilibrated as a first stage by setting  $fact = 'E'.$  $fact = 'E'.$  In this case, real scaling factors are computed and these factors then determine whether the system is to be equilibrated. Equilibrated forms of the systems  $AX = B$  and  $A^{\mathrm{T}}X = B$  are

$$
(D_R A D_C)(D_C^{-1} X) = D_R B
$$

and

$$
(D_R A D_C)^{\mathrm{T}} (D_R^{-1} X) = D_C B,
$$

respectively, where  $D_R$  and  $D_C$  are diagonal matrices, with positive diagonal elements, formed from the computed scaling factors.

When equilibration is used, A will be overwritten by  $D_RAD_C$  and B will be overwritten by  $D_RB$ (or  $D_C B$  when the solution of  $A<sup>T</sup> X = B$  is sought).

#### 2. Factorization

The matrix A, or its scaled form, is copied and factored using the LU decomposition

$$
A = PLU,
$$

where P is a permutation matrix, L is a unit lower triangular matrix, and U is upper triangular.

This stage can be by-passed when a factored matrix (with scaled matrices and scaling factors) are supplied; for example, as provided by a previous call to nag\_lapack\_dgesvx  $(f07ab)$  with the same matrix A.

#### 3. Condition Number Estimation

The LU factorization of A determines whether a solution to the linear system exists. If some diagonal element of  $U$  is zero, then  $U$  is exactly singular, no solution exists and the function returns with a failure. Otherwise the factorized form of  $A$  is used to estimate the condition number <span id="page-1-0"></span>of the matrix A. If the reciprocal of the condition number is less than *machine precision* then a warning code is returned on final exit.

### 4. Solution

The (equilibrated) system is solved for X  $(D_C^{-1}X$  or  $D_R^{-1}X$ ) using the factored form of A  $(D_BAD_C)$ .

### 5. Iterative Refinement

Iterative refinement is applied to improve the computed solution matrix and to calculate error bounds and backward error estimates for the computed solution.

### 6. Construct Solution Matrix X

If equilibration was used, the matrix X is premultiplied by  $D_C$  (if trans = N') or  $D_R$  (if  $trans = 'T'$  or  $'C'$ ) so that it solves the original system before equilibration.

# 4 References

Anderson E, Bai Z, Bischof C, Blackford S, Demmel J, Dongarra J J, Du Croz J J, Greenbaum A, Hammarling S, McKenney A and Sorensen D (1999) LAPACK Users' Guide (3rd Edition) SIAM, Philadelphi[a http://www.netlib.org/lapack/lug](http://www.netlib.org/lapack/lug)

Golub G H and Van Loan C F (1996) Matrix Computations (3rd Edition) Johns Hopkins University Press, Baltimore

Higham N J (2002) Accuracy and Stability of Numerical Algorithms (2nd Edition) SIAM, Philadelphia

# 5 Parameters

### 5.1 Compulsory Input Parameters

### 1:  $fact - CHARACTER(1)$

Specifies whether or not the factorized form of the matrix  $A$  is supplied on entry, and if not, whether the matrix A should be equilibrated before it is factorized.

 $fact = 'F'$ 

[af](#page-2-0) and [ipiv](#page-2-0) contain the factorized form of A. If [equed](#page-2-0)  $\neq$  'N', the matrix A has been equilibrated with scaling factors given by [r](#page-2-0) and [c](#page-2-0). a, [af](#page-2-0) and [ipiv](#page-2-0) are not modified.

 $fact = 'N'$ 

The matrix A will be copied to **[af](#page-2-0)** and factorized.

 $fact = 'E'$ 

The matrix A will be equilibrated if necessary, then copied to **[af](#page-2-0)** and factorized.

Constraint:  $fact = 'F', 'N'$  or  $'E'.$ 

### 2:  $trans - \text{CHARACTER}(1)$

Specifies the form of the system of equations.

 $trans = 'N'$ 

 $AX = B$  (No transpose).

trans  $=$  'T' or 'C'  $A<sup>T</sup>X = B$  (Transpose).

Constraint:  $trans = 'N', 'T'$  or  $'C'.$ 

3:  $a(da,:)$  – REAL (KIND=nag wp) array

The first dime[n](#page-3-0)sion of the array **a** must be at least max $(1, n)$ .

The second dimension of the array **a** must be at least max $(1, n)$ .

<span id="page-2-0"></span>The *n* by *n* matrix *A*.

If [fact](#page-1-0) = 'F' [a](#page-1-0)nd equed  $\neq$  'N', a must have been equilibrated by the scaling factors in r and/or c.

4:  $\mathbf{af}(ldaf,:)$  – REAL (KIND=nag wp) array

The first dime[n](#page-3-0)sion of the array **af** must be at least max $(1, n)$ .

The seco[n](#page-3-0)d dimension of the array **af** must be at least max $(1, n)$ .

If [fact](#page-1-0) =  $F'$ , af contains the factors L and U from the factorization  $A = PLU$  as computed by nag\_lapack\_dgetrf (f07ad). If equed  $\neq$  'N', af is the factorized form of the equilibrated matrix A. If [fact](#page-1-0)  $=$  'N' or 'E', af need not be set.

5: **ipiv** $(:)$  – INTEGER array

The dime[n](#page-3-0)sion of the array **ipiv** must be at least max $(1, n)$ 

If [fact](#page-1-0) =  $F'$ , ipiv contains the pivot indices from the factorization  $A = PLU$  as computed by nag\_lapack\_dgetrf (f07ad); at the *i*th step row *i* of the matrix was interchanged with row **ipiv**(*i*).  $\mathbf{ipiv}(i) = i$  indicates a row interchange was not required.

If  $fact = 'N'$  $fact = 'N'$  or 'E', ipiv need not be set.

6: equed – CHARACTER $(1)$ 

If [fact](#page-1-0)  $=$  'N' or 'E', equed need not be set.

If  $fact = 'F', equal$  $fact = 'F', equal$  equed must specify the form of the equilibration that was performed as follows:

if equed  $=$  'N', no equilibration;

if equed = 'R', row equilibration, i.e., A has been premultiplied by  $D_R$ ;

if equed = 'C', column equilibration, i.e., A has been postmultiplied by  $D_C$ ;

if equed = 'B', both row and column equilibration, i.e., A has been replaced by  $D_RAD_C$ . Constraint: if  $fact = 'F'$  $fact = 'F'$ , equed  $= 'N'$ , 'R', 'C' or 'B'.

7:  $r(:)$  – REAL (KIND=nag wp) array

The dime[n](#page-3-0)sion of the array **r** must be at least max $(1, n)$ 

If [fact](#page-1-0)  $=$  'N' or 'E', r need not be set.

If [fact](#page-1-0) = 'F' and equed = 'R' or 'B', r must contain the row scale factors for A,  $D_R$ ; each element of r must be positive.

8:  $c(:)$  – REAL (KIND=nag\_wp) array

The dimension of the array c must be at least max $(1, n)$ 

If [fact](#page-1-0)  $=$  'N' or 'E', c need not be set.

If [fact](#page-1-0) = 'F' or equed = 'C' or 'B', c must contain the column scale factors for A,  $D_C$ ; each element of c must be positive.

9: **b** $\left($ *ldb*, :) – REAL (KIND=nag wp) array

The first dimension of the array **b** must be at least max $(1, n)$ . The second dimension of the array **b** must be at least max $(1, nrh s.p)$ . The *n* by  $r$  right-hand side matrix  $B$ .

### <span id="page-3-0"></span>5.2 Optional Input Parameters

1:  $\mathbf{n}$  – INTEGER

*Def[a](#page-1-0)ult*: the first dimension of the arrays **a**, **[af](#page-2-0)**, **[b](#page-2-0)** and the second dimension of the arrays **a**, **af**, [ipiv](#page-2-0), [r](#page-2-0), [c](#page-2-0).

 $n$ , the number of linear equations, i.e., the order of the matrix  $A$ .

Constraint:  $n \geq 0$ .

#### 2:  $nrhs_p$  – INTEGER

Default: the second dimension of the array **[b](#page-2-0)**.

 $r$ , the number of right-hand sides, i.e., the number of columns of the matrix  $B$ .

Constraint:  $nrhs_p > 0$ .

#### 5.3 Output Parameters

1:  $\mathbf{a}(lda, : ) - \text{REAL} (\text{KIND} = \text{mag} \text{ wp}) \text{ array}$ 

The first dimension of the [a](#page-1-0)rray **a** will be max $(1, n)$ .

The second dimension of the [a](#page-1-0)rray **a** will be max $(1, n)$ .

If [fact](#page-1-0)  $=$  'F' or 'N', or if f[a](#page-1-0)ct  $=$  'E' and [equed](#page-2-0)  $=$  'N', a is not modified.

If [fact](#page-1-0) = 'E' or [equed](#page-2-0)  $\neq$  'N', A is scaled as follows:

if [equed](#page-2-0) = 'R',  $A = D_R A$ ; if [equed](#page-2-0) =  $'C'$ ,  $A = AD_C$ ; if [equed](#page-2-0) = 'B',  $A = D_R A D_C$ .

2:  $\mathbf{af}(ldaf,:)$  – REAL (KIND=nag wp) array

The first dimension of the array [af](#page-2-0) will be max $(1, n)$ .

The second dimension of the array [af](#page-2-0) will be max $(1, n)$ .

If [fact](#page-1-0) = 'N', [af](#page-2-0) returns the factors L and U from the factorization  $A = PLU$  of the original matrix A.

If [fact](#page-1-0) = 'E', [af](#page-2-0) returns the factors L and U from the factorization  $A = PLU$  of the equilibrated m[a](#page-1-0)trix  $A$  (see the description of **a** for the form of the equilibrated matrix).

If [fact](#page-1-0)  $=$   $F'$ , [af](#page-2-0) is unchanged from entry.

3: **ipiv** $(:)$  – INTEGER array

The dimension of the array **[ipiv](#page-2-0)** will be max $(1, n)$ 

If [fact](#page-1-0) = 'N', [ipiv](#page-2-0) contains the pivot indices from the factorization  $A = PLU$  of the original matrix A.

If [fact](#page-1-0)  $=$  E', [ipiv](#page-2-0) contains the pivot indices from the factorization  $A = PLU$  of the equilibrated matrix A.

If  $fact = 'F',$  $fact = 'F',$  [ipiv](#page-2-0) is unchanged from entry.

#### 4: equed – CHARACTER(1)

If  $fact = 'F'$  $fact = 'F'$ , [equed](#page-2-0) is unchanged from entry.

Otherwise, if no constraints are violated, [equed](#page-2-0) specifies the form of equilibration that was performed as specified above.

5:  $r(.)$  – REAL (KIND=nag wp) array

The dimension of the a[r](#page-2-0)ray **r** will be  $max(1, n)$  $max(1, n)$  $max(1, n)$ 

If [fact](#page-1-0)  $=$   $F'$ , [r](#page-2-0) is unchanged from entry.

Othe[r](#page-2-0)wise, if no constraints are violated and **[equed](#page-2-0)** =  $R'$  or  $B'$ , **r** contains the row scale factors fo[r](#page-2-0) A,  $D_R$ , such that A is multiplied on the left by  $D_R$ ; each element of r is positive.

6:  $c(:)$  – REAL (KIND=nag wp) array

The dimension of the array **[c](#page-2-0)** will be max $(1, n)$ 

If [fact](#page-1-0)  $=$   $F'$ , [c](#page-2-0) is unchanged from entry.

Otherwise, if no constraints are violated and [equed](#page-2-0)  $=$  'C' or 'B', [c](#page-2-0) contains the row scale factors for  $A$ ,  $D_C$ ; ea[c](#page-2-0)h element of **c** is positive.

7:  $\mathbf{b}(ldb,:)$  – REAL (KIND=nag wp) array

The first dimension of the array **[b](#page-2-0)** will be max $(1, n)$ . The second dimension of the array **[b](#page-2-0)** will be  $max(1, nrhs.p)$ . If [equed](#page-2-0)  $=$  'N', **[b](#page-2-0)** is not modified. If [trans](#page-1-0) = 'N' and [equed](#page-2-0) = 'R' or 'B', [b](#page-2-0) stores  $D_R B$ . If [trans](#page-1-0) = 'T' or 'C' and [equed](#page-2-0) = 'C' or 'B', [b](#page-2-0) stores  $D_C B$ .

8:  $\mathbf{x}(ldx,:)$  – REAL (KIND=nag wp) array

The first dimension of the array x will be max $(1, n)$ .

The second dimension of the array x will be  $max(1, nrhs.p)$ .

If  $\inf$  = [0](#page-5-0) or  $n + 1$ , the n by r solution matrix X to the original system of equations. Note that the arrays A and B are modified on exit if [equed](#page-2-0)  $\neq$  'N', and the solution to the equilibrated system is  $D_C^{-1}X$  if **[trans](#page-1-0)** = 'N' and **[equed](#page-2-0)** = 'C' or 'B', or  $D_R^{-1}X$  if **trans** = 'T' or 'C' and [equed](#page-2-0)  $=$  'R' or 'B'.

9: rcond – REAL (KIND=nag\_wp)

If no constraints are violated, an estimate of the reciprocal condition number of the matrix A (after equilibration if that is performed), computed as  $\text{rcond} = 1.0 / (||A||_1 ||A^{-1}||_1)$ .

#### 10: **ferr([nrhs](#page-3-0)\_p)** – REAL (KIND=nag wp) array

If  $info = 0$  $info = 0$  or  $n + 1$ , an estimate of the forward error bound for each computed solution vector, such that  $\|\hat{x}_j - x_j\|_{\infty} / \|x_j\|_{\infty} \leq$  ferr $(j)$  where  $\hat{x}_j$  is the jth column of the computed solution returned in the array x and  $x_j$  is the corresponding column of the exact solution X. The estimate is as reliable as the estimate for rcond, and is almost always a slight overestimate of the true error.

11: **berr** $(nrhs_p)$  $(nrhs_p)$  $(nrhs_p)$  – REAL (KIND=nag wp) array

If  $info = 0$  $info = 0$  or  $n + 1$ , an estimate of the component-wise relative backward error of each computed solution vector  $\hat{x}_i$  (i.e., the smallest relative change in any element of A or B that makes  $\hat{x}_i$  an exact solution).

12: work $(max(1, 4 \times n))$  – REAL (KIND=nag wp) array

work $(1)$  contains the reciprocal pivot growth factor  $||A||/||U||$ . The 'max absolute element' norm is used. If work $(1)$  is much less than 1, then the stability of the LU factorization of the (equilibrated) matrix  $\vec{A}$  could be poor. This also means that the solution  $\bf{x}$ , condition estimate rcond, and forward error bound ferr could be unreliable. If the factorization fails with <span id="page-5-0"></span> $\text{info} > 0$  and  $\text{info} \leq n$ , then work $(1)$  contains the reciprocal pivot growth factor for the leading info columns of A.

### 13: info – INTEGER

 $\text{info} = 0$  unless the function detects an error (see Section 6).

# 6 Error Indicators and Warnings

info  $< 0$ 

If **info**  $= -i$ , argument i had an illegal value. An explanatory message is output, and execution of the program is terminated.

### $\mathbf{info} > 0$  $\mathbf{info} > 0$  $\mathbf{info} > 0$  and  $\mathbf{info} \leq \mathbf{n}$  (warning)

Element  $\langle value \rangle$  of the diagonal is exactly zero. The factorization has been completed, but the factor U is exactly singular, so the solution and error bounds could not be computed.  **is returned.** 

 $info = n + 1$  $info = n + 1$  $info = n + 1$  (warning)

 $U$  is nonsingular, but rcond is less than *machine precision*, meaning that the matrix is singular to working precision. Nevertheless, the solution and error bounds are computed because there are a number of situations where the computed solution can be more accurate than the value of rcond would suggest.

# 7 Accuracy

For each right-hand side vector b, the computed solution  $\hat{x}$  is the exact solution of a perturbed system of equations  $(A + E)\hat{x} = b$ , where

$$
|E|\leq c(n)\epsilon P|L||U|,
$$

 $c(n)$  is a modest linear function of n, and  $\epsilon$  is the **machine precision**. See Section 9.3 of [Higham \(2002\)](#page-1-0) for further details.

If x is the true solution, then the computed solution  $\hat{x}$  satisfies a forward error bound of the form

$$
\frac{\|x-\hat{x}\|_{\infty}}{\|\hat{x}\|_{\infty}} \leq w_c \operatorname{cond}(A, \hat{x}, b)
$$

where  $\text{cond}(A, \hat{x}, b) = |||A^{-1}| (|A||\hat{x}| + |b|) ||_{\infty} / ||\hat{x}||_{\infty} \le \text{cond}(A) = |||A^{-1}||A||_{\infty} \le \kappa_{\infty}(A)$ . If  $\hat{x}$  is the jth column of X, then  $w_c$  is returned in **berr** $(j)$  and a bound on  $||x - \hat{x}||_{\infty}/||\hat{x}||_{\infty}$  is returned in ferr $(j)$ . See Section 4.4 of [Anderson](#page-1-0) et al. (1999) for further details.

# 8 Further Comments

The factorization of A requires approximately  $\frac{2}{3}n^3$  floating-point operations.

Estimating the forward error involves solving a number of systems of linear equations of the form  $Ax = b$  or  $A<sup>T</sup>x = b$ ; the number is usually 4 or 5 and never more than 11. Each solution involves approximately  $2n^2$  operations.

In practice the condition number estimator is very reliable, but it can underestimate the true condition number; see Section 15.3 of [Higham \(2002\)](#page-1-0) for further details.

The complex analogue of this function is nag lapack zgesvx (f07ap).

This example solves the equations

 $AX = B$ ,

where A is the general matrix

$$
A = \begin{pmatrix} 1.80 & 2.88 & 2.05 & -0.89 \\ 525.00 & -295.00 & -95.00 & -380.00 \\ 1.58 & -2.69 & -2.90 & -1.04 \\ -1.11 & -0.66 & -0.59 & -0.80 \end{pmatrix}
$$

and

$$
B = \begin{pmatrix} 9.52 & 18.47 \\ 2435.00 & 225.00 \\ 0.77 & -13.28 \\ -6.22 & -6.21 \end{pmatrix}.
$$

Error estimates for the solutions, information on scaling, an estimate of the reciprocal of the condition number of the scaled matrix A and an estimate of the reciprocal of the pivot growth factor for the factorization of A are also output.

#### 9.1 Program Text

function f07ab\_example

```
fprintf('f07ab example results\n\n');
% Linear Problem
n = 4;nrbs = 2;a = [ 1.80, 2.88, 2.05, -0.89;
      525.00, -295.00, -95.00, -380.00;
        1.58, -2.69, -2.90, -1.04;
       -1.11, -0.66, -0.59, 0.80;
b = 1 9.52, 18.47;
      9.52, 18.47;<br>2435.00, 225.00;
         0.77, -13.28;-6.22, -6.21;
% Input parameter initialization
fact = 'Equilibration';
trans = 'No transpose';
equed = 'N';
af = zeros(n, n);ipiv = zeros(n, 1, nag-int_name);r = zeros(n, 1);c = zeros(n, 1);% Solve
[a, af, ipiv, equed, r, c, b, x, rcond, ferr, berr, work, info] = ...
  f07ab(...
         fact, trans, a, af, ipiv, equed, r, c, b);
fprintf('Solution is x:\n');
disp(x);
fprintf('\nApproximate condition number = 8.3f\n',1/rcond);
fprintf('Approximate forward errors :\n');<br>fprintf(' \11.
                                              \sqrt{2}11.3e\ln',ferr);
fprintf('Approximate backward errors :\n\begin{bmatrix}\n\cdot & \cdot \\
\cdot & \cdot \\
\cdot & \cdot \\
\cdot & \cdot \\
\cdot & \cdot\n\end{bmatrix}% 11.3e\n, berr);
```
# 9.2 Program Results

f07ab example results

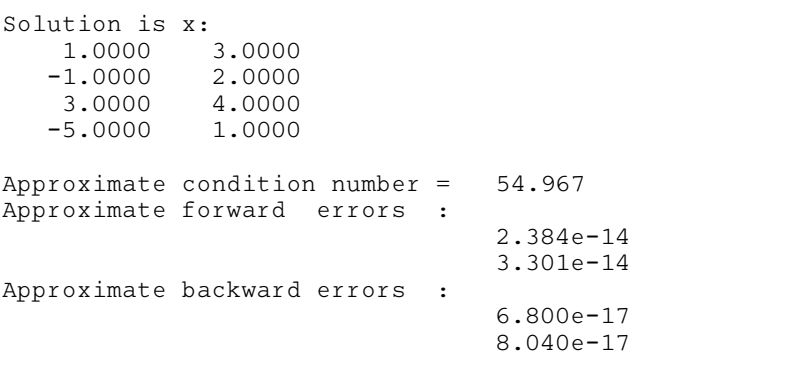